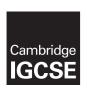

## **Cambridge International Examinations**

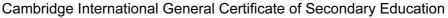

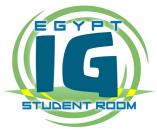

#### INFORMATION AND COMMUNICATION TECHNOLOGY

0417/12

Paper 1 Written May/June 2016

MARK SCHEME
Maximum Mark: 100

## **Published**

This mark scheme is published as an aid to teachers and candidates, to indicate the requirements of the examination. It shows the basis on which Examiners were instructed to award marks. It does not indicate the details of the discussions that took place at an Examiners' meeting before marking began, which would have considered the acceptability of alternative answers.

Mark schemes should be read in conjunction with the question paper and the Principal Examiner Report for Teachers.

Cambridge will not enter into discussions about these mark schemes.

Cambridge is publishing the mark schemes for the May/June 2016 series for most Cambridge IGCSE<sup>®</sup>, Cambridge International A and AS Level components and some Cambridge O Level components.

® IGCSE is the registered trademark of Cambridge International Examinations.

This syllabus is approved for use in England, Wales and Northern Ireland as a Cambridge International Level 1/Level 2 Certificate.

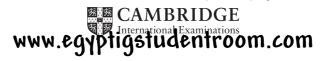

|   |     | Cambridge IGCSE – May/June 2016 | 0417 | 12  |
|---|-----|---------------------------------|------|-----|
| 1 | (a) | Touchpad                        |      | [1] |
|   | (b) | Joystick/trackerball            |      | [1] |
|   | (c) | Keyboard                        |      | [1] |
|   | (d) | scanner                         |      | [1] |

**Mark Scheme** 

2

Page 2

|                                                                      | TRUE<br>(√) | FALSE<br>(√) |
|----------------------------------------------------------------------|-------------|--------------|
| A mouse is an output device                                          |             | ✓            |
| The Control Unit is part of the Central Processing Unit              | <b>✓</b>    |              |
| The Arithmetic and Logic Unit is part of the Central Processing Unit | 1           |              |
| A temperature sensor is an input device                              | <b>✓</b>    |              |

4 correct answers – 2 marks 2 or 3 correct answers - 1 mark 1 correct - 0 marks

[2]

Syllabus

**Paper** 

3

|                                                     | Internet (√) | Intranet<br>(√) |
|-----------------------------------------------------|--------------|-----------------|
| A public computer network                           | ✓            |                 |
| It is easier to protect sensitive data from hackers |              | ✓               |
| The content is more easily controlled               |              | ✓               |
| Exists within a single organisation only            |              | <b>√</b>        |

4 correct answers – 2 marks 2 or 3 correct answers – 1 mark 1 correct - 0 marks

|   | age 3                                           | Mark Scheme                                                                                                    | Syllabus      | Paper            |
|---|-------------------------------------------------|----------------------------------------------------------------------------------------------------|---------------|------------------|
|   |                                                 | Cambridge IGCSE – May/June 2016                                                                                                    | 0417          | 12               |
| 4 | (a) a                                           | a (computer) virus                                                                                                    |               | [1]              |
|   | (b) 6                                           | encryption                                                                                                    |               | [1]              |
|   | (c) h                                           | nttps/SSL/TLS                                                                                                    |               | [1]              |
|   | (d) a                                           | a digital certificate                                                                                                    |               | [1]              |
| 5 | Four                                            | from:                                                                                                    |               |                  |
|   | Do n<br>Do n<br>Use a<br>Use a<br>Do n<br>out o | a spam filter/anti-spam software of reply to spam/suspicious messages of click on any links/attachments in a spam/suspicious message a disposable email address a complex email user name of give out your email address online/do not register using email on unif f marketing I messages as text | trusted web   | sites/opt        |
|   |                                                 | ot use your email address as an online username<br>aging to an email provider who filter spam                                                                                                    |               | [4]              |
| 6 | (a) /                                           | A WLAN                                                                                                    |               | [1]              |
|   | (b)                                             | (i) A (Wireless) Access Point/wireless node                                                                                                    |               | [1]              |
|   | (                                               | ii) It is connected to a switch/hub                                                                                                    |               | [1]              |
|   |                                                 | Can get interference from another radio signal/speed of data transmissi<br>Other valid answers like physical obstacles/walls                                                                                                    | ion can be s  | slower<br>[1]    |
| 7 | (a)                                             | Γ <b>wo</b> from:                                                                                                    |               |                  |
|   | /                                               | Voice over Internet Protocol A set of rules that enable people to use the Internet to make telephone Sends voice data in packets using IP                                                                                                    | calls/talk ea | ach other<br>[2] |
|   | (b) <sup>-</sup>                                | Two from:                                                                                                    |               |                  |
|   | (                                               | Microphone<br>Speakers/headphones<br>Headset                                                                                                    |               | [2]              |

**Mark Scheme** 

Page 3

Syllabus

Paper

| Page 4 | 4                        | Mark Scheme                                                                                                    | Syllabus       | Paper           |
|--------|--------------------------|----------------------------------------------------------------------------------------------------|----------------|-----------------|
|        |                          | Cambridge IGCSE – May/June 2016                                                                                                    | 0417           | 12              |
| Two    | <b>o</b> fro             | m:                                                                                                    |                |                 |
| Car    | า lea                    | d to unhealthy eating due to dependency on ready meals d to laziness                                                                                                    |                |                 |
|        |                          | fitness/exercise<br>household skills are lost                                                                                                    |                | [2              |
| (a)    | Fou                      | ır from:                                                                                                    |                |                 |
|        | The<br>The<br>The        | bank account details are read from the chip (ATM) checks to see if the card is valid customer <u>is asked</u> which language/currency they require customer <u>is asked</u> to type in their PIN typed PIN number is compared with that stored in the chip |                |                 |
|        | if<br>if<br>If th<br>The | they are the same the transaction proceeds they are not the same the customer is asked to re-enter PIN ree failed attempts transaction rejected and card withheld customer is asked which service is required                                              |                |                 |
|        | If ye                    | stomer is asked if they want a printed balance/onscreen balance es, signal sent to print balance/message sent to screen giving bala customer is asked if further services are required                                                                     | ance           | [               |
| (b)    | Thr                      | ee from:                                                                                                    |                |                 |
|        | Cus                      | ecks whether card is stolen/account number exists<br>stomer account number is searched<br>ance field is read/is calculated                                                                                                    |                |                 |
|        |                          | ssage sent to ATM giving balance                                                                                                    |                | ĺ               |
| ) (a)  | (i)                      | Account number Bank/branch sort code Cheque number                                                                                                    |                | ]<br>]<br>]     |
|        | (ii)                     | Three from:                                                                                                    |                |                 |
|        |                          | Requires a special Magnetic Ink Character reader/scanner/Details. The magnetic ink on the cheque passes over a magnet in the reacharges/magnetises the ink. The MICR reader/scanner then reads the magnetic signal given of the characters on the charges. | ider/scanner v | which           |
|        |                          | characters on the cheque.  Each character produces a unique signal which is read and trans                                                                                                    | lated by the N | /IIC reade<br>[ |
| (b)    | Two                      | from:                                                                                                    |                |                 |
|        | Eve                      | re difficult to forge<br>en if overwritten/damaged can still be read by computer<br>rmation is human readable                                                                                                    |                | I               |

# www.egyptigstudentroom.com © Cambridge International Examinations 2016

[2]

Information is human readable

| Page 5 | Mark Scheme                     | Syllabus | Paper |
|--------|---------------------------------|----------|-------|
|        | Cambridge IGCSE – May/June 2016 | 0417     | 12    |

# **11 Three** matched triples from:

| Direct changeover New system replaces existing system immediately/overnight A small organisation which can afford to lose data/where system needs to be up and running                                                                                         | [1]<br>[1] |
|----------------------------------------------------------------------------------------------------|------------|
| very quickly/where the new system has been thoroughly tested                                                                                                    | [1]        |
| Parallel running New system runs alongside/together with existing system An organisation with large amounts of data which would take too long to re-enter / cannot afford to lose data/where time taken/cost to implement is not an issue/where the new system | [1]<br>[1] |
| needs to be thoroughly tested                                                                                                    | [1]        |
| Phased implementation  New system is implemented part by part  An organisation where there are clearly defined separate processes/where the new system                                                                                                    | [1]<br>[1] |
| needs to be thoroughly tested                                                                                                    | [1]        |
| Pilot running (Whole) system is implemented in one branch/one office (at a time) An organisation where there are several branches all doing the same work)/where the new                                                                                       | [1]<br>[1] |
| system needs to be thoroughly tested                                                                                                    | [1]        |

# 12 (a)

|                    |                   | -       |
|--------------------|-------------------|---------|
| Field name         | Data type         |         |
| Name               | Text/alphanumeric | [1]     |
| Studentid          | Text/alphanumeric | [1],[1] |
| Gender             | Boolean           | [1]     |
| Height             | Integer           | [1]     |
| Staying on/Leaving | Boolean/Logical   | [1],[1] |

# (b) Two matched pairs:

Gender

M for male, F for female

Staying on to 6th form /Leaving S/6 for Staying on to 6th form, L for Leaving

[4]

[9 max]

(c) Studentid... – 1 mark ...Ascending – 1 mark

| Page 6 | Mark Scheme                     | Syllabus | Paper |
|--------|---------------------------------|----------|-------|
|        | Cambridge IGCSE – May/June 2016 | 0417     | 12    |

## **13** *FTP*

File Transfer Protocol/is used to transfer files from one computer to another (1 mark)

#### Differences

#### Three from:

HTTP is used to access the world wide web/web sites

FTP is used to download from file servers whereas http is used to download from web servers

FTP - files are transferred from one device to another and copied into memory

HTTP transfers the contents of a web page into a browser for viewing.

FTP upload is used in cases when the file size is very large

HTTP upload is used for smaller files.

[4]

# 14 (a) Three from:

Looks through the (contents of cells) H4 to H24
See if they are equal to (the contents of cell) B4/'AF'
It totals the contents of the <u>corresponding</u> cells from I4 to I24
Produces the result 65

[3]

## **(b)** =**SUMIF**(\$H\$4:\$H\$24,B8,\$I\$4:\$I\$24)

= SUMIF(\$H\$4:\$H\$24, - 1 mark B8, - 1 mark \$I\$4:\$I\$24) - 1 mark

[3]

#### (c) =COUNT(14:124)

**COUNT** – 1 mark **(I4:I24)** – 1 mark

OR

=COUNTA(I4:I24) COUNTA – 1 mark (I4:I24) – 1 mark

| Page 7 | Mark Scheme                     | Syllabus | Paper |
|--------|---------------------------------|----------|-------|
|        | Cambridge IGCSE – May/June 2016 | 0417     | 12    |

#### 15 Six from:

avoid using information from sites that have excessive advertising

avoid using sites where the information from sites where advertising is related only to its own products...

avoid sites where the date of the last update was a long time ago...

avoid using wikis/sites which the user can edit

avoid using blogs/sites which are clearly the owner's point of view/social networking sites Avoid using sites which have grammatical/spelling mistakes

Don't just rely on using first website you come to in the results of using a search engine

use information from sites where responsible bodies have endorsed the site/sites which have links to other reliable sites/sites which have testimonials

use sites where the author's credentials are good

use sites which have .ac..., .gov, .edu as the final part of the URL/only use government/academic sites

Compare information from different sites/ reliable/authenticated text books to see if the results are similar

Ask teachers for advice on a site

In order to obtain full marks candidates must have at least one mention of things they should do and things they should avoid doing [6]

## **16** (a) .txt

#### Two from:

Text file with very little/no formatting/used by a variety of text editors Can be opened by any software package that reads text/generic text format Any formatting is lost when saved

[2]

## **(b)** .gif

#### Two from:

Graphic interchange format

Bitmap graphic format/GIF files use data compression to reduce the file size Image format that will allow still or moving images to be stored

[2]

#### (c) .pdf

## Two from:

Portable document format

Makes it possible to display text and graphics in the same fixed layout on any computer screen

Reduces file size of read only document for transmission

| Page 8 | Mark Scheme                     | Syllabus | Paper |
|--------|---------------------------------|----------|-------|
|        | Cambridge IGCSE – May/June 2016 | 0417     | 12    |

#### 17 Five from:

In h1 colour should be color

In h1 sans serif should be sans-serif

In h1 18 px should be 18px (no space)

In h2 color: 000000 should be color: #000000/color: #000

In h2 Times New Roman should be "Times New Roman"/Times New Roman'

In h2 centre should be center

[5]

## **18** To be marked as a level of response:

## Level 3 (7–8 marks)

Candidates will describe in detail at least two types of user interface

Detailed reasons why a keyboard is used with CLI systems will be given

Detailed reasons why pointing devices are used with GUI systems

Detailed reasons why different input devices relating to other different types of user interface are used may be given

Descriptions of different types of pointing device

The information will be relevant, clear, organised and presented in a structured and coherent format

Specialist terms will be used correctly and appropriately

# Level 2 (4–6 marks)

Candidates will describe at least two types of user interface

Reasons why a keyboard is used with CLI systems will be given

Reasons why pointing devices are used with GUI systems

Reasons why different input devices relating to different types of user interface are used may be given

Different types of pointing device will be listed

For the most part, the information will be relevant and presented in a structured and coherent format

Examples will be given and will be mostly appropriate

Specialist terms will be used appropriately and for the most part correctly

#### Level 1 (1-3 marks)

Candidates will identify at least one user interface

Input devices may be in the form of a list

There will be little or no use of specialist terms

Errors of grammar, punctuation and spelling may be intrusive

#### Level 0 (0 marks)

Response with no valid content

#### Examples

Command Line Interface

With a CLI Instructions must be typed to get a computer to carry out an action

keyboard is used to type

Typing is key component of CLI

With CLI syntax has to be precise

Devices other than a keyboard would be less accurate when entering text

© Cambridge International Examinations 2016

| Page 9 | Mark Scheme                     | Syllabus | Paper |
|--------|---------------------------------|----------|-------|
|        | Cambridge IGCSE – May/June 2016 | 0417     | 12    |

Graphical User Interface

With a GUI you just click on an icon

With a GUI icons represent applications

Separate windows are used for different pieces of work/software

With a GUI menus are offered to help choose an action

Moving a mouse enables users to manoeuvre a pointer around a screen

A mouse can be used to drag windows/icons around a screen

People with physical disabilities can use a trackerball to manoeuvre the pointer around a screen

Pointing devices are easier to control a pointer/menu selection/icon clicking

Joysticks can be used to mimic the behaviour of a mouse

Buttons on the mouse enable users to select icons

Buttons on a mouse enable users to see menus on a screen

Touchscreen can be used to directly select options from a screen

[8]